How Do I Delete [Multiple](http://doc.inmanuals.com/get.php?q=How Do I Delete Multiple Emails On My Iphone 5s) Emails On My Iphone 5s >[>>>CLICK](http://doc.inmanuals.com/get.php?q=How Do I Delete Multiple Emails On My Iphone 5s) HERE<<<

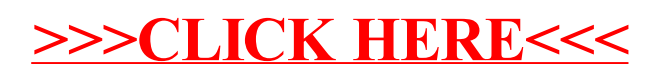